# *Grafici delle funzioni e le trasformazioni geometriche* **Esercizi**

# **Esercizio 1144.290.a**

Disegna il grafico della seguente funzione:  $y = [-\cos x + 2]$ *Soluzione*

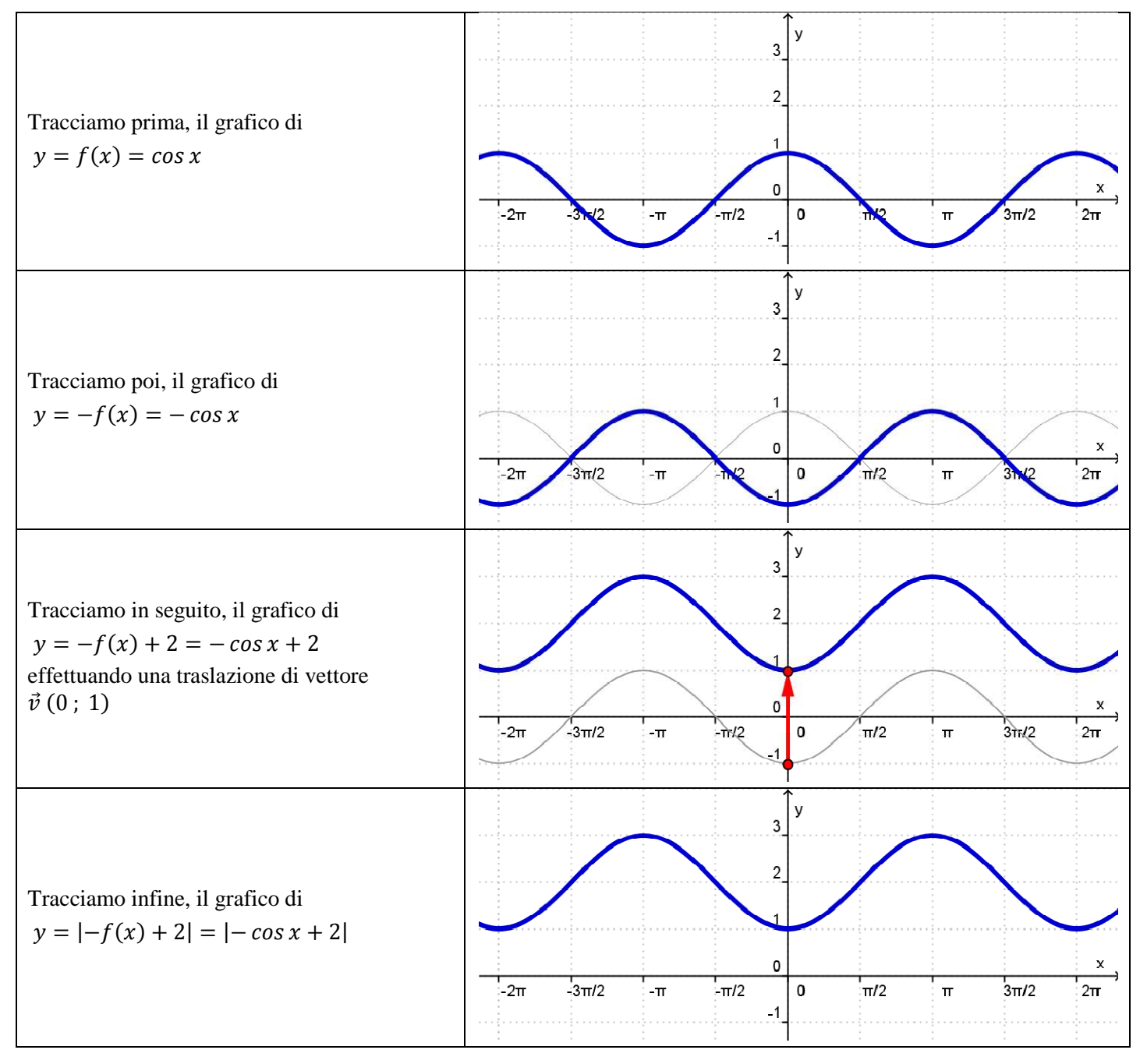

# **Esercizio 1144.290.b**

# Disegna il grafico della seguente funzione:  $y = -tg 2x$

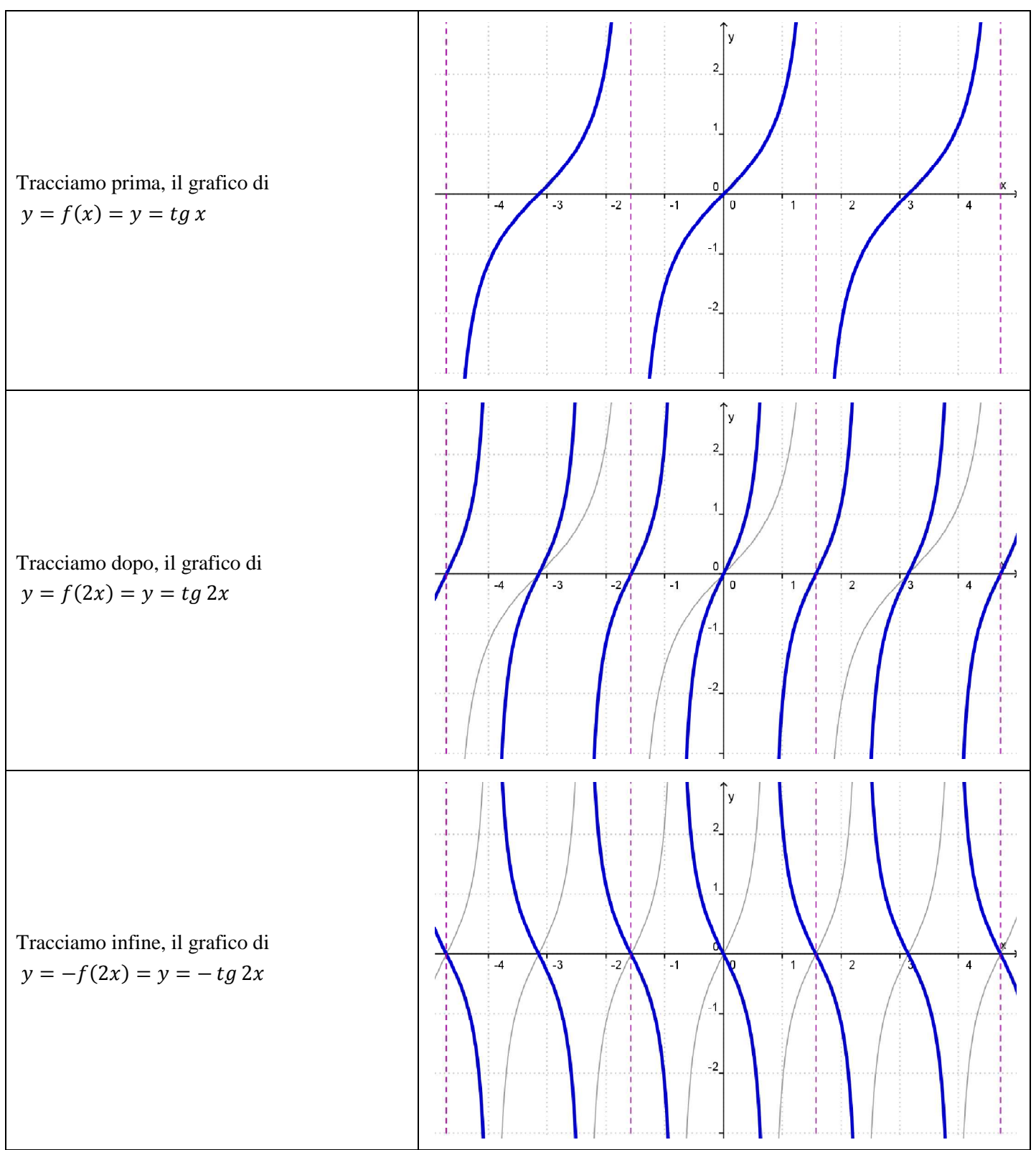

# **Esercizio 1144.291.a**

Disegna il grafico della seguente funzione:  $y = \sin{\frac{x}{4}} + 2$ 

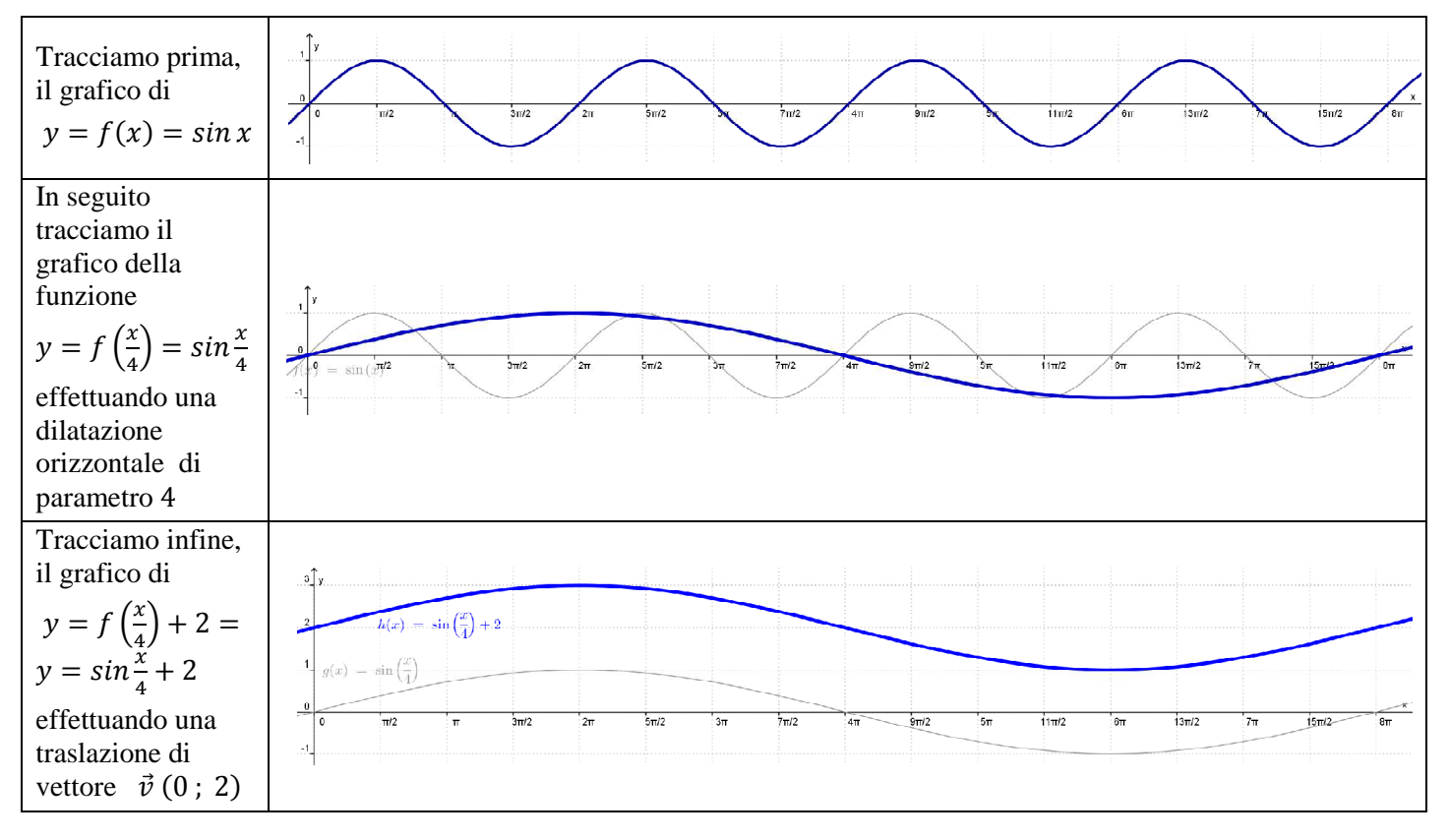

# **Esercizio 1144.291.b**

#### Disegna il grafico della seguente funzione:  $y = \frac{1}{4}$  $\frac{2}{4}$ sin x + 2

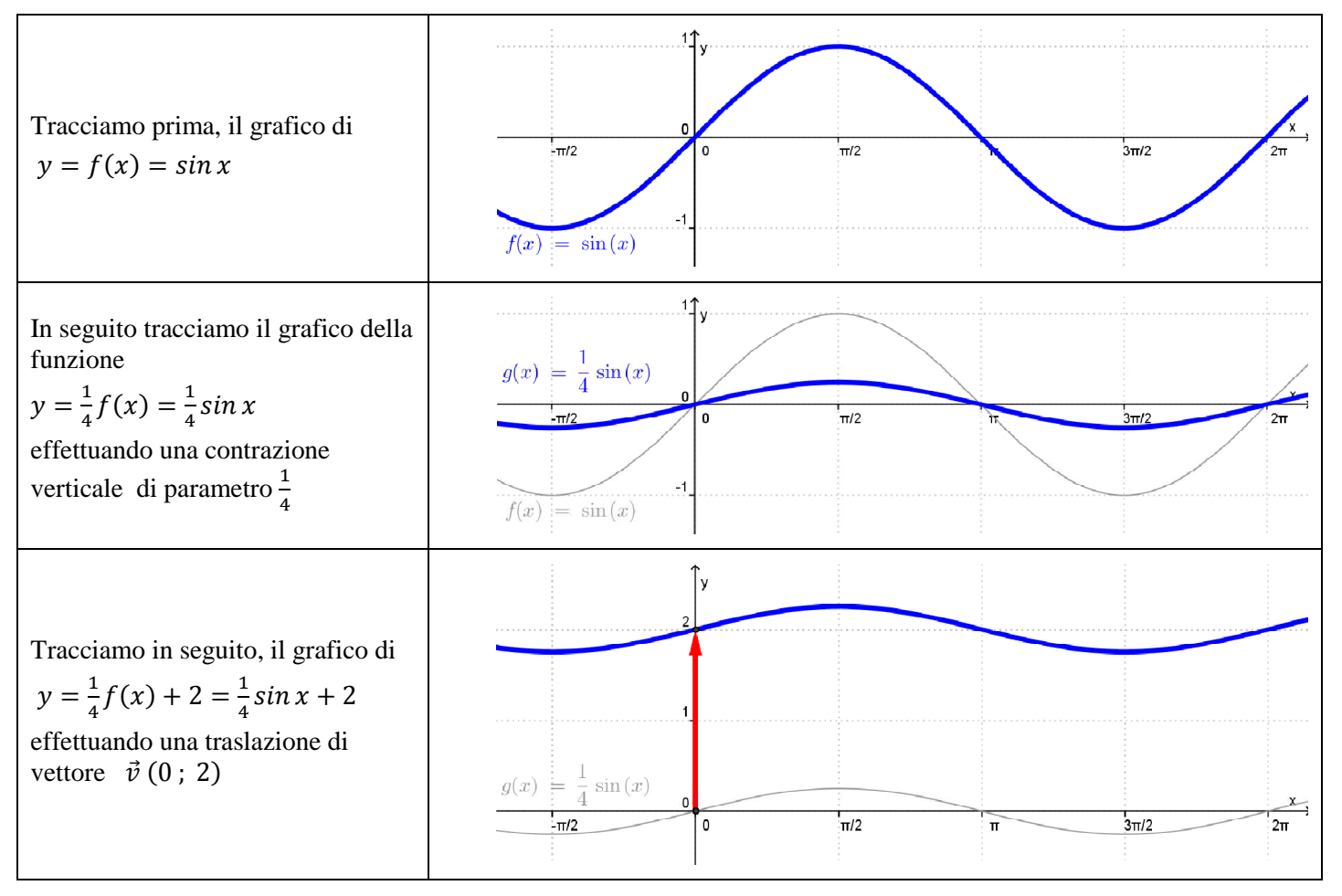

# **Esercizio 1144.292.a**

Disegna il grafico della seguente funzione:  $y = -2 ln(-x)$ *Soluzione*

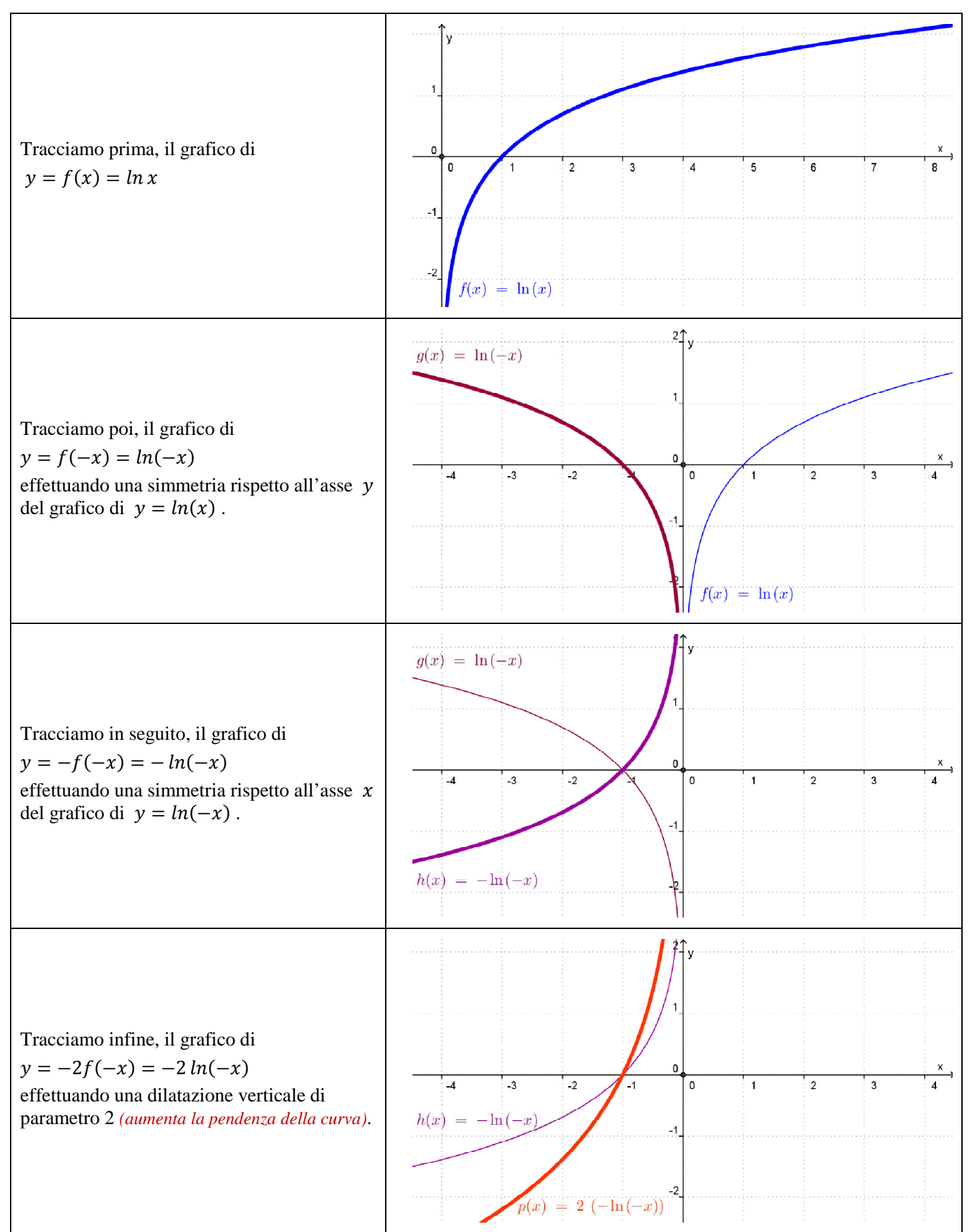

# **Esercizio 1144.292.b**

# Disegna il grafico della seguente funzione:  $y = -|ln(x)| + 1$ *Soluzione*

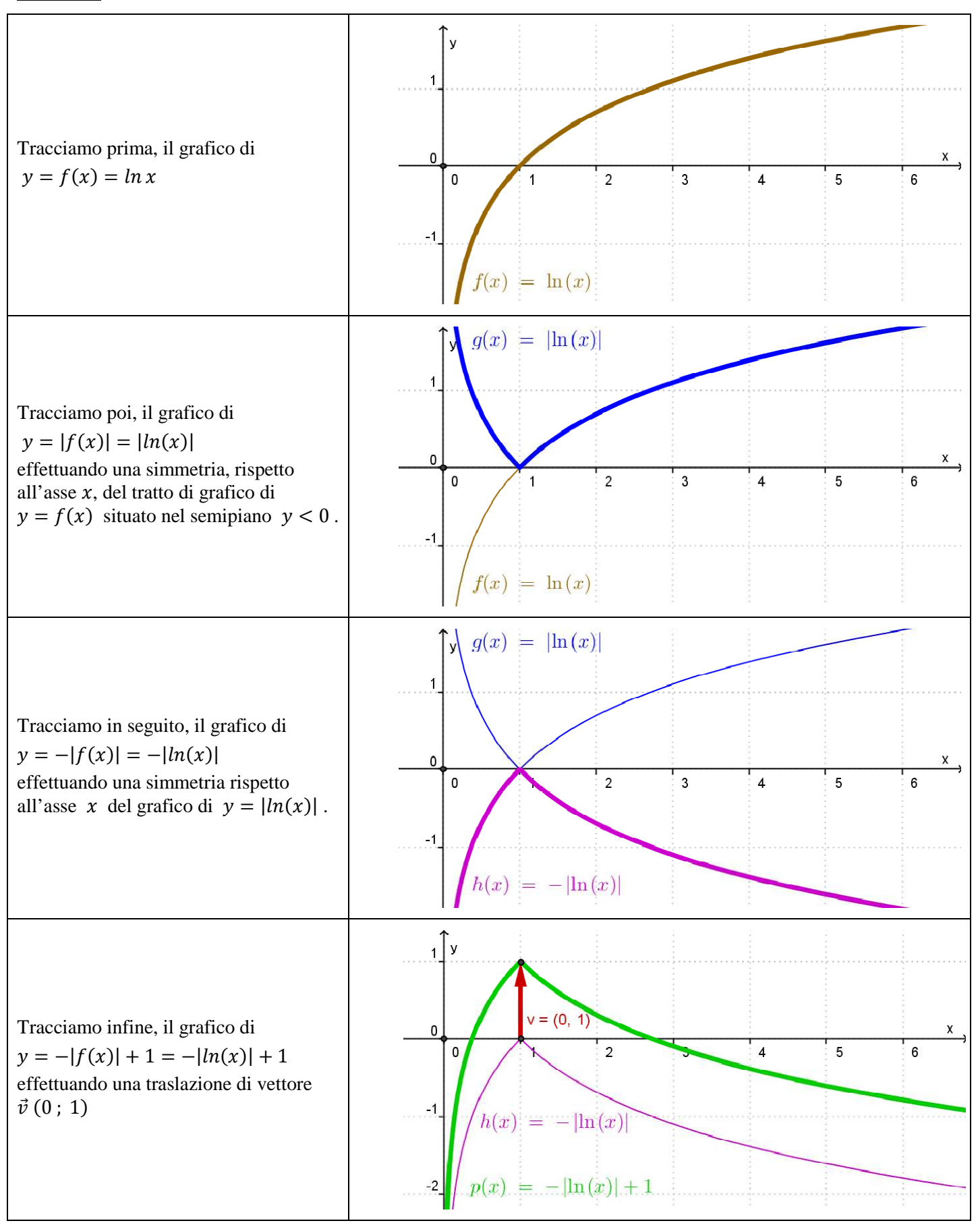

# **Esercizio 1144.291.blue**

Disegna il grafico della seguente funzione:  $y = |4 - x^2| + 2$ *Soluzione*

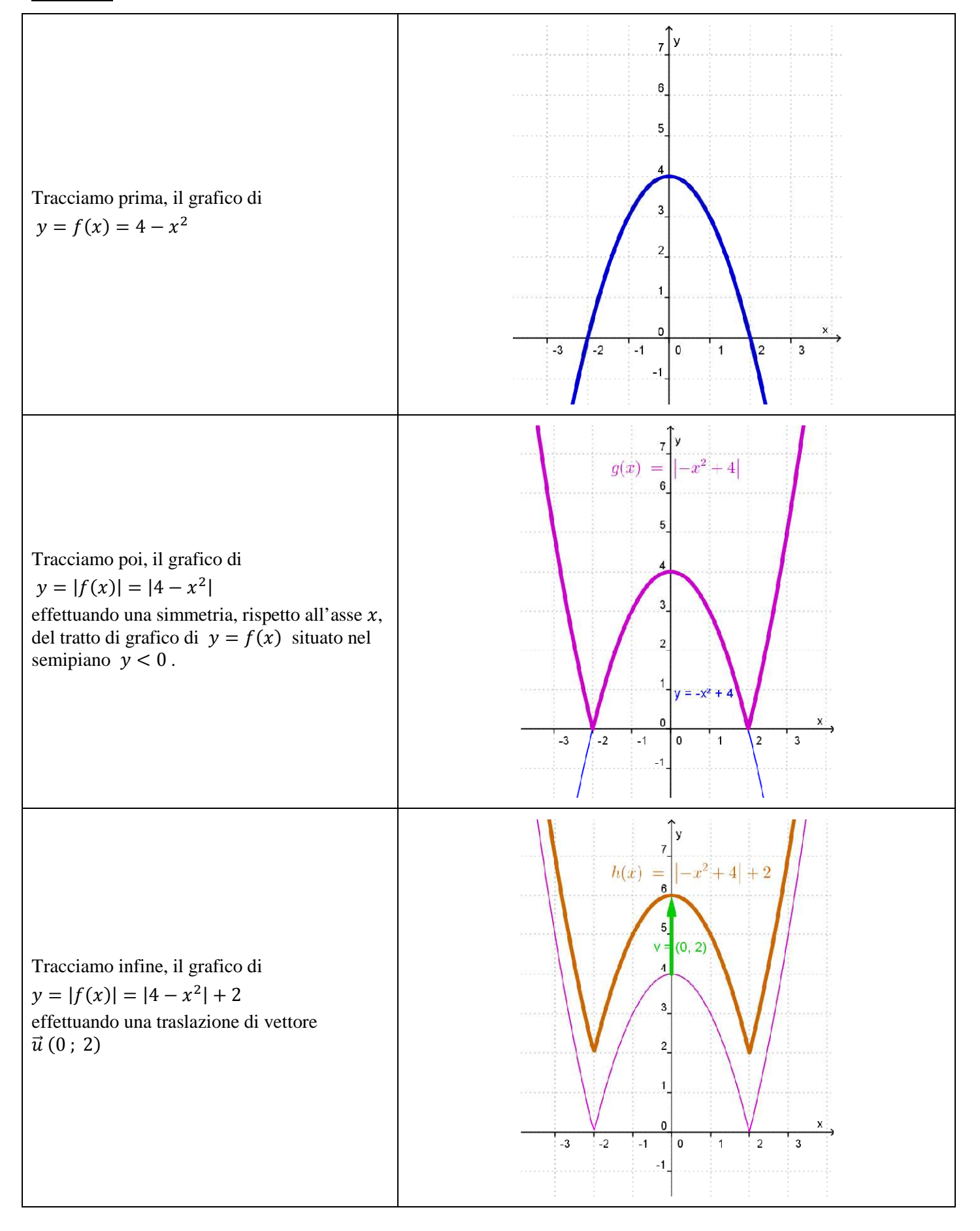

Disegna il grafico della seguente funzione:  $y = e^{|x-2|} + 1$ *Soluzione*

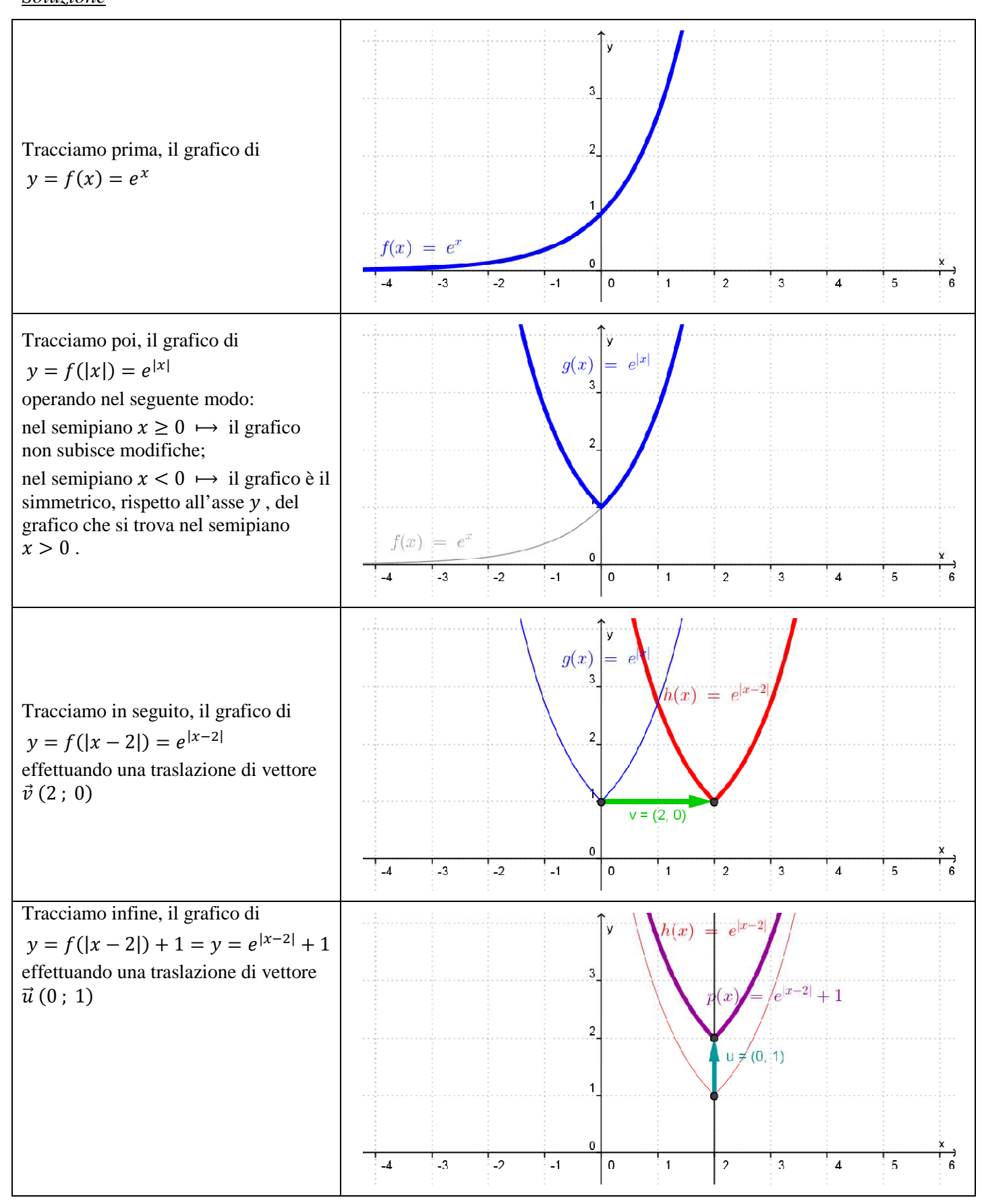

Disegna il grafico della seguente funzione:  $y = \left(\frac{1}{2}\right)$  $|x+2|$  $-1$ 

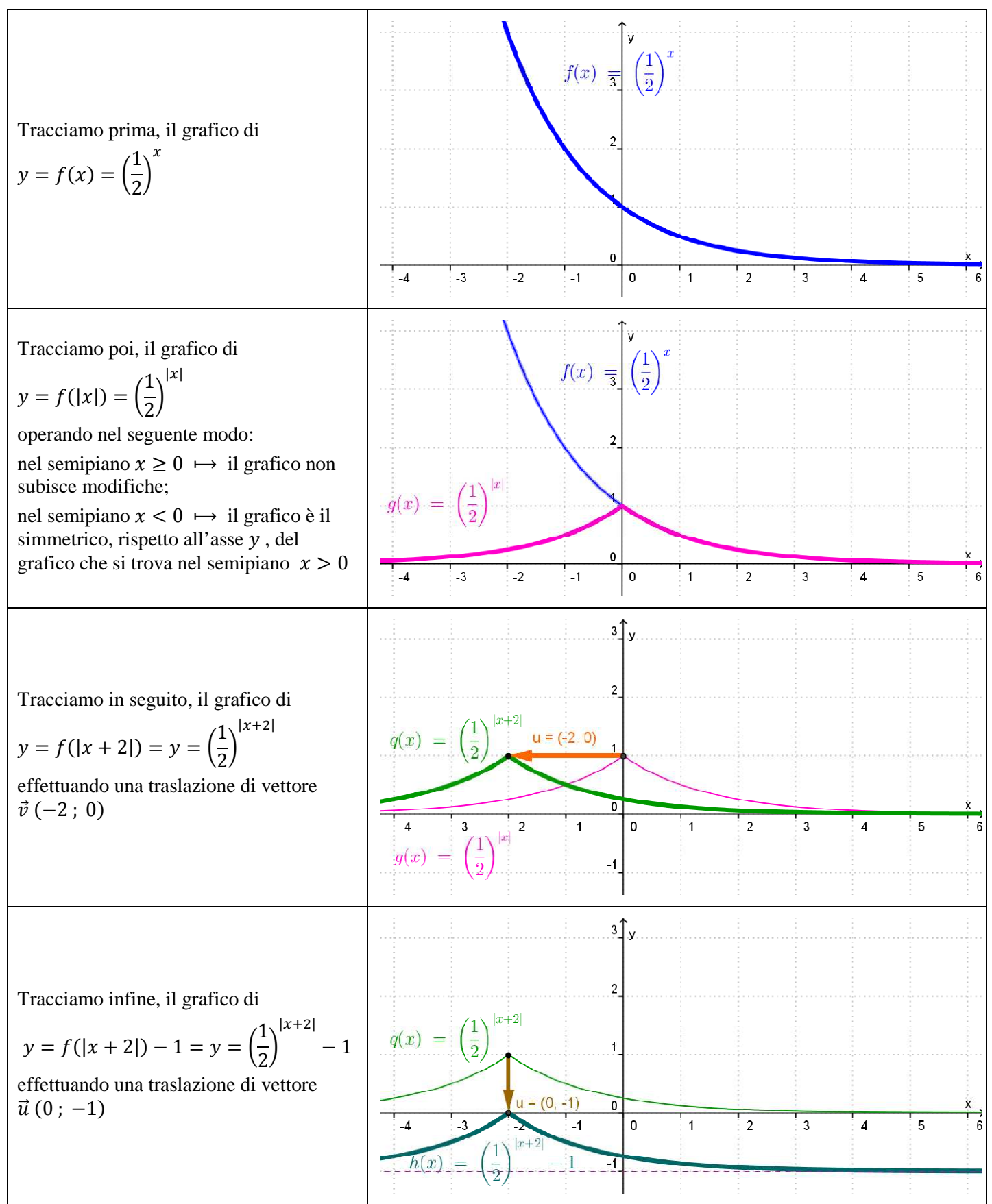

Disegna il grafico della seguente funzione:  $y = \frac{5-3x}{4-2x}$ 

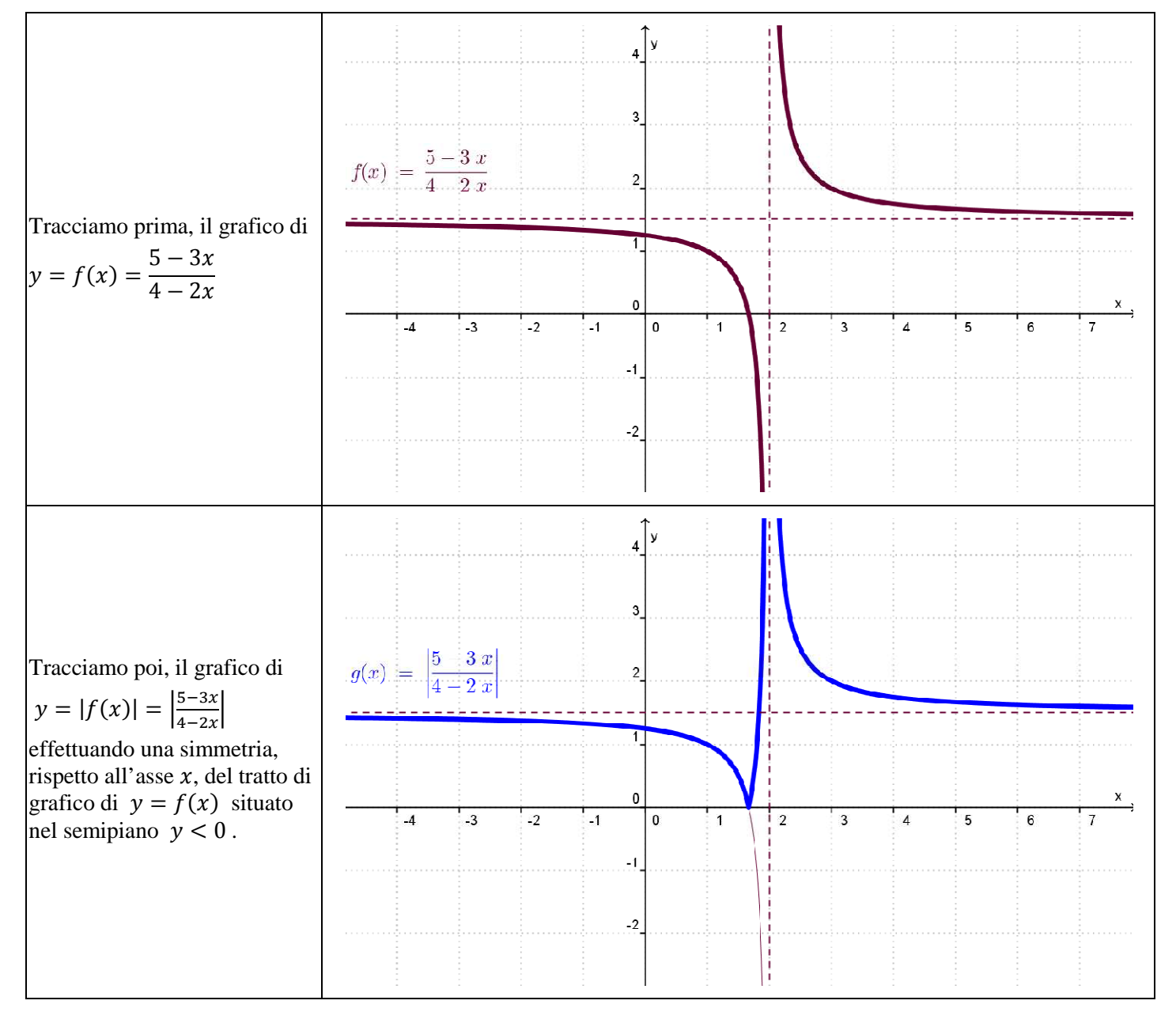

#### Disegna il grafico della seguente funzione:  $y = \frac{4|x| - 3}{6 - 2|x|}$  $6 - 2|x|$

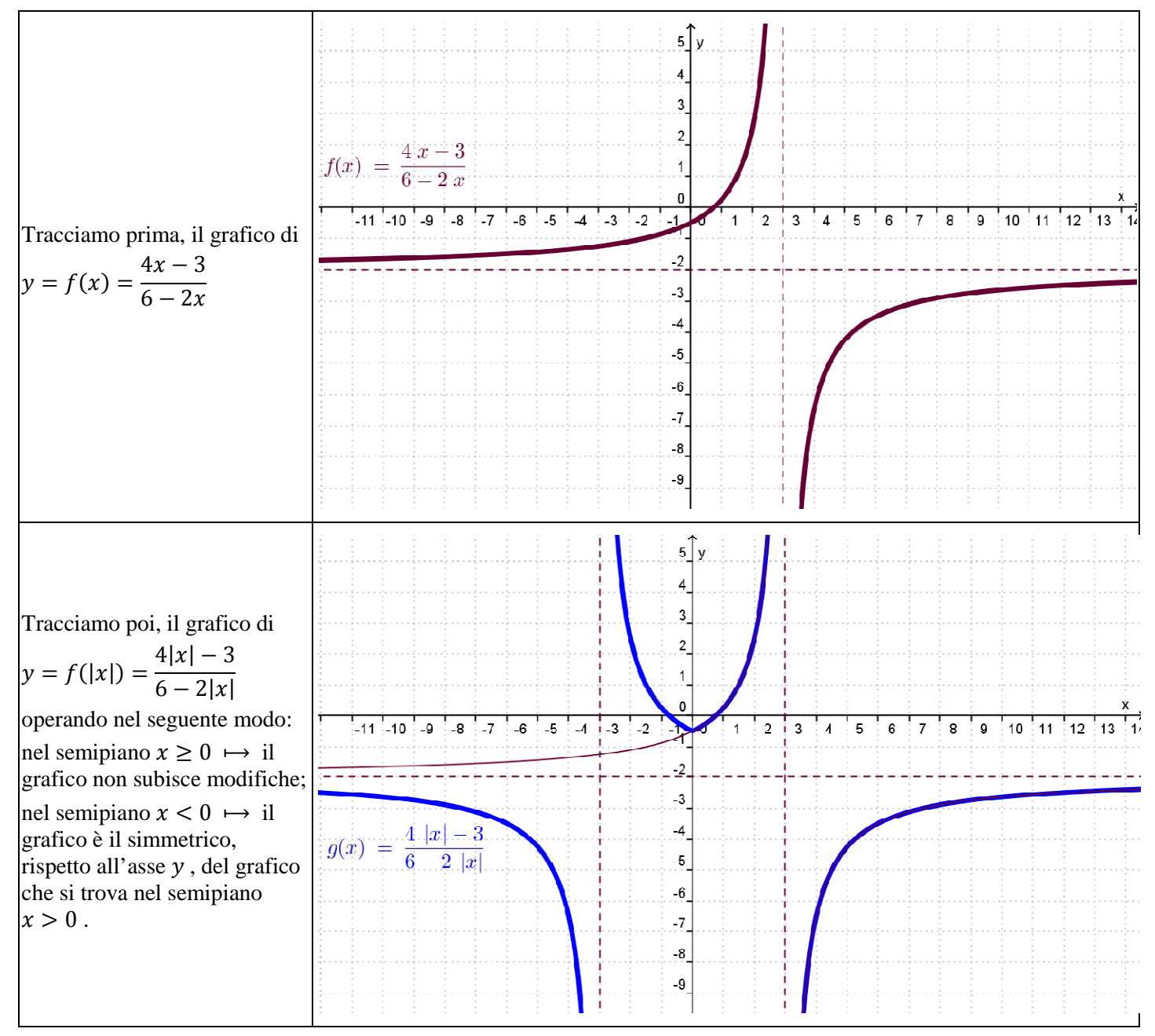